## , tushu007.com

## <<范例学FrontPage 2003>>

- << FrontPage 2003>>
- 13 ISBN 9787113065539
- 10 ISBN 7113065538

出版时间:2005-7

PDF

## http://www.tushu007.com

 $\text{FrontPage}$ 

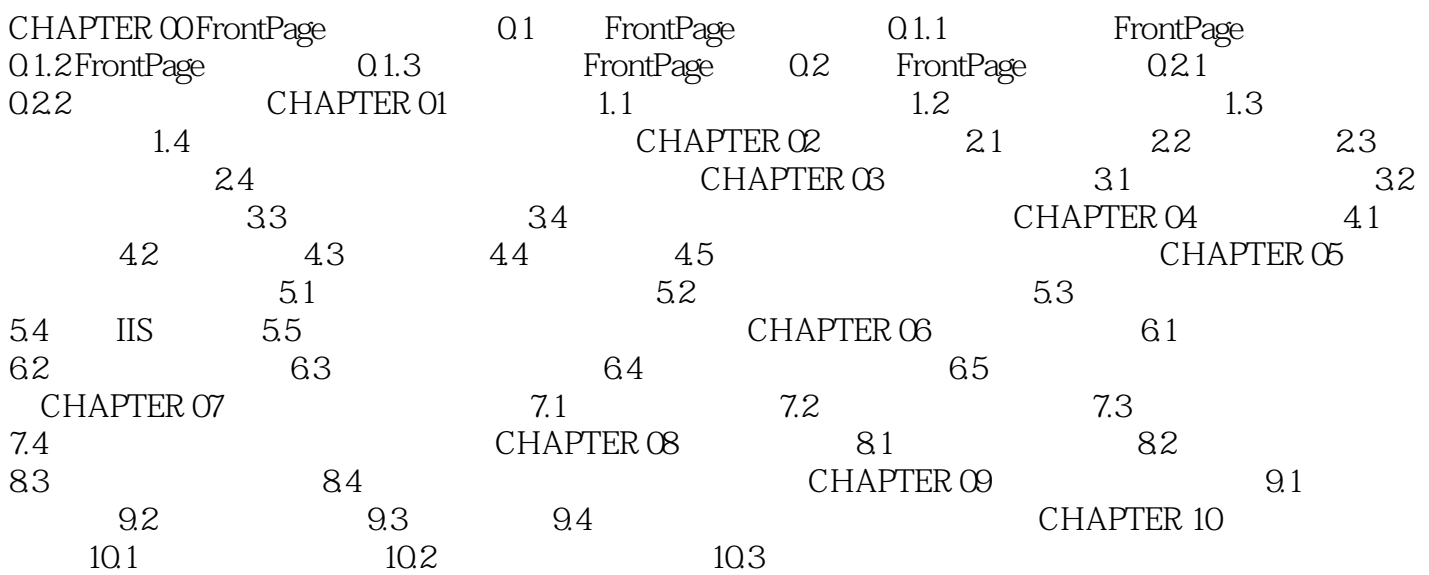

## <<范例学FrontPage 2003>>

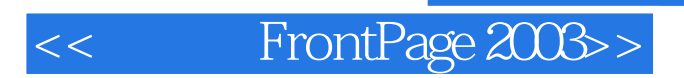

 $,$  tushu007.com

10<br>
https://www.frontPage

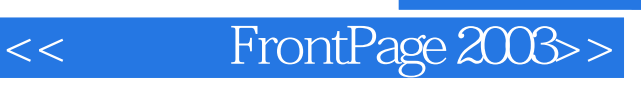

本站所提供下载的PDF图书仅提供预览和简介,请支持正版图书。

更多资源请访问:http://www.tushu007.com